# **Distribution EOLE - Tâche #33959**

Scénario # 33781 (Terminé (Sprint)): Traitement express MEN (06-12)

# **Revoir le packaging de zephir-client pour EOLE 2.9**

24/03/2022 15:49 - Joël Cuissinat

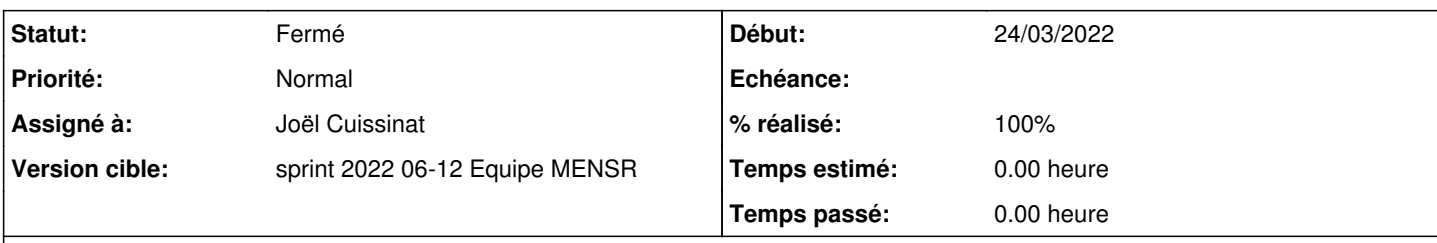

# **Description**

<http://castor.eole.lan:9998/job/20761>

dh\_missing: warning: etc/cron.d/z\_stats exists in debian/tmp but is not installed to anywhere dh\_missing: warning: etc/logrotate.d/zephir exists in debian/tmp but is not installed to anywhere (related file: "debian/tmp/usr/share/zephir") dh\_missing: warning: etc/update-motd.d/95-upgrade-messages exists in debian/tmp but is not install ed to anywhere (related file: "motd/95-upgrade-messages") dh\_missing: warning: usr/bin/enregistrement\_zephir exists in debian/tmp but is not installed to an ywhere (related file: "bin/enregistrement\_zephir") dh\_missing: warning: usr/bin/synchro\_zephir exists in debian/tmp but is not installed to anywhere (related file: "bin/synchro\_zephir") dh\_missing: warning: usr/share/eole/creole/dicos/99\_zephir-stats.xml exists in debian/tmp but is n ot installed to anywhere (related file: "dicos/99\_zephir-stats.xml") dh\_missing: warning: usr/share/eole/ead2/backend/actions/cmd\_update\_zephir.py exists in debian/tmp but is not installed to anywhere dh missing: warning: usr/share/eole/ead2/backend/config/actions/actions zstats.cfg exists in debia n/tmp but is not installed to anywhere dh\_missing: warning: usr/share/eole/ead2/backend/config/cmds/zstats.cmd exists in debian/tmp but i s not installed to anywhere dh\_missing: warning: usr/share/eole/ead2/backend/config/perms/perm\_zstats.ini exists in debian/tmp but is not installed to anywhere dh missing: warning: usr/share/eole/posttemplate/00-upgrade-messages exists in debian/tmp but is n ot installed to anywhere (related file: "posttemplate/00-upgrade-messages") dh\_missing: warning: usr/share/eole/pretemplate/01-uucp exists in debian/tmp but is not installed to anywhere (related file: "pretemplate/01-uucp") dh\_missing: error: missing files, aborting While detecting missing files, dh\_missing noted some files with a similar name to those that were missing. This error /might/ be resolved by replacing references to the missing files with the similarly named ones that dh\_missing found - assuming the content is identical. As an example, you might want to replace: \* debian/tmp/usr/share/zephir with: \* etc/logrotate.d/zephir in a file in debian/ or as argument to one of the dh\_\* tools called from debian/rules. (Note it is possible the paths are not used verbatim but instead directories containing or globs matching them are used instead) Alternatively, add the missing file to debian/not-installed if it cannot and should not be used. The following debhelper tools have reported what they installed (with files per package) \* dh\_install: zephir-client (8), zephir-stats (4) \* dh\_installdocs: zephir-client (0), zephir-stats (0) \* dh\_installexamples: zephir-client (0), zephir-stats (0) \* dh\_installinfo: zephir-client (0), zephir-stats (0) \* dh\_installman: zephir-client (0), zephir-stats (0)

```
    If the missing files are installed by another tool, please file a bug against it.
    When filing the report, if the tool is not part of debhelper itself, please reference the
        "Logging helpers and dh_missing" section from the "PROGRAMMING" guide for debhelper (10.6.3+).
            (in the debhelper package: /usr/share/doc/debhelper/PROGRAMMING.gz)
        Be sure to test with dpkg-buildpackage -A/-B as the results may vary when only a subset is bui
lt
        If the omission is intentional or no other helper can take care of this consider adding the
        paths to debian/not-installed.
make: *** [debian/rules:8: binary-indep] Error 25
Demandes liées:
```
Lié à Distribution EOLE - Tâche #33958: EOLE 2.9 : enregistrement\_zephir en e... **Fermé 23/03/2022**

# **Révisions associées**

# **Révision 577669be - 25/03/2022 10:57 - Joël Cuissinat**

zephir-client : dh\_install  $\rightarrow$  dh\_auto\_install

#### **Révision 933cd406 - 25/03/2022 14:41 - Joël Cuissinat**

fix packaging

#### **Historique**

# **#1 - 24/03/2022 15:49 - Joël Cuissinat**

*- Lié à Tâche #33958: EOLE 2.9 : enregistrement\_zephir en erreur avec l'option "Utiliser la configuration définie sur le serveur Zéphir" ajouté*

### **#2 - 25/03/2022 14:45 - Joël Cuissinat**

- *Tracker changé de Demande à Tâche*
- *Statut changé de Nouveau à Résolu*
- *Assigné à mis à Joël Cuissinat*
- *% réalisé changé de 0 à 100*
- *Tâche parente mis à #33781*

## **#3 - 25/03/2022 14:46 - Joël Cuissinat**

→<http://castor.eole.lan:9998/job/20767>

#### **#4 - 05/04/2022 15:07 - Joël Cuissinat**

- *Statut changé de Résolu à Fermé*
- *Restant à faire (heures) mis à 0.0*